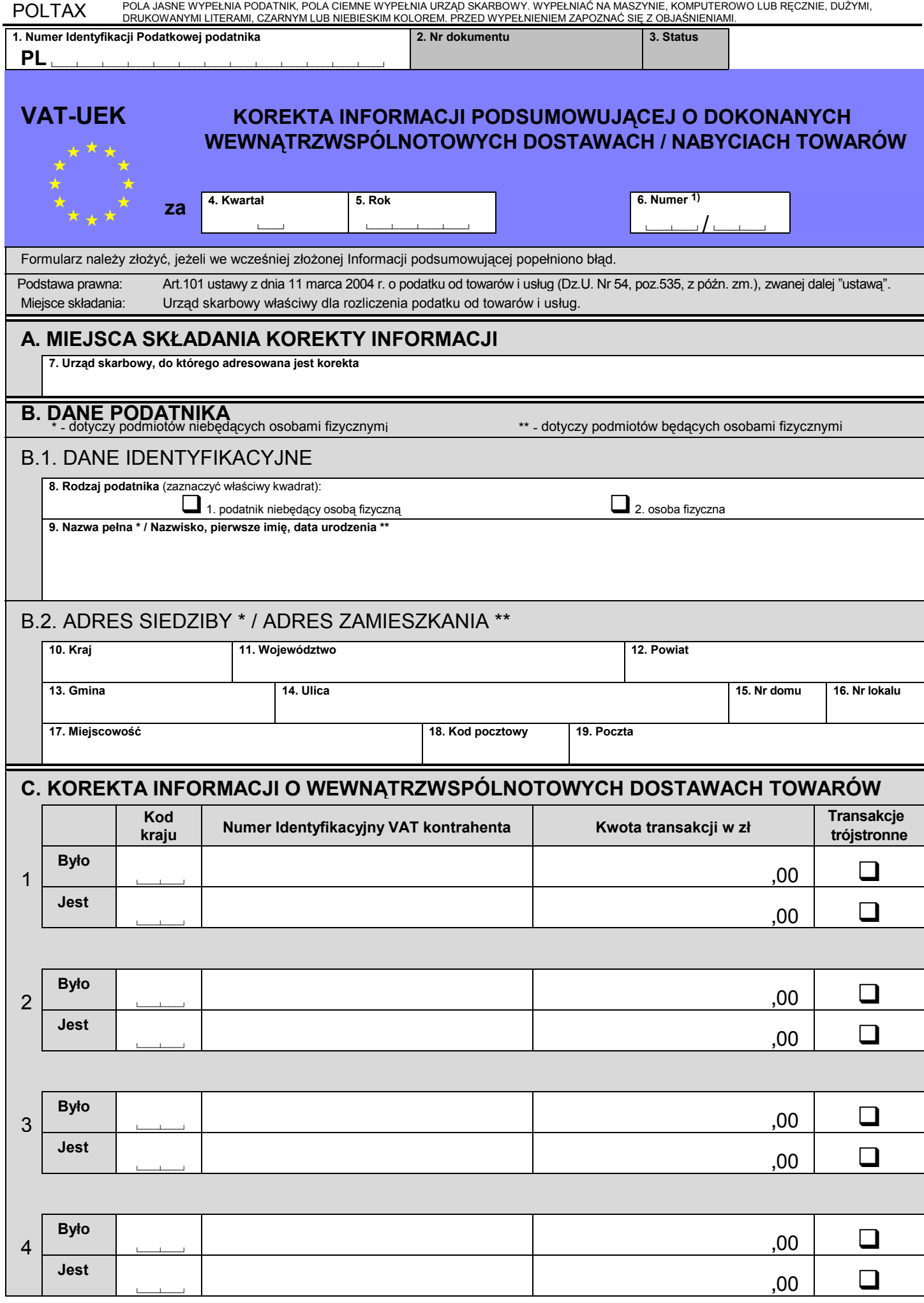

1) Należy wpisać kolejny numer złożonego formularza VAT-UEK za podany okres w ogólnej liczbie złożonych formularzy VAT-UEK.

POLTAX POLA JASNE WYPEŁNIA PODATNIK, POLA CIEMNE WYPEŁNIA URZĄD SKARBOWY. WYPEŁNIAĆ NA MASZYNIE, KOMPUTEROWO LUB RĘCZNIE, DUŻYMI,<br>DRUKOWANYMI LITERAMI, CZARNYM LUB NIEBIESKIM KOLOREM. PRZED WYPEŁNIENIEM ZAPOZNAĆ SIĘ Z OBJA

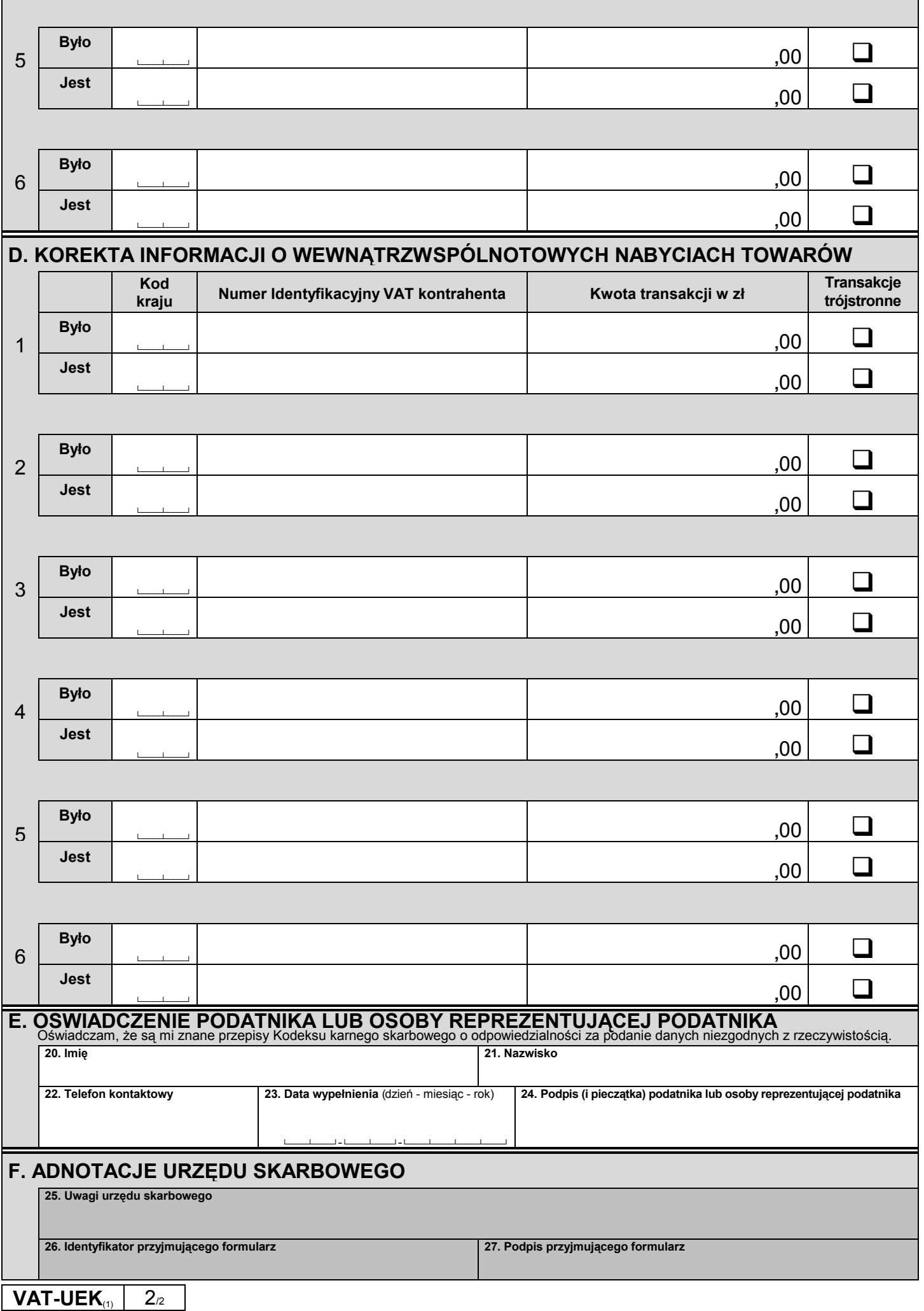